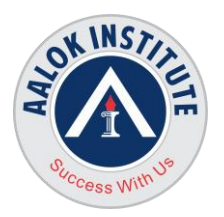

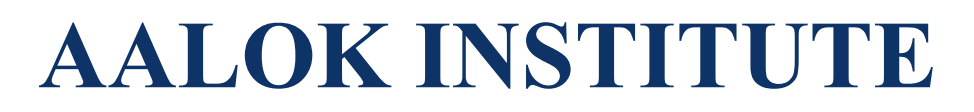

### **PostgreSQL Administration Training**

**Hands-on Training on PostgreSQL**

#### **Duration: 40Hrs**

#### **Part 1: Introduction**

- > History of PostgreSQL
- Major Features
- ▶ New Features of PostgreSQL
- 
- $\triangleright$  Write-Ahead Logging
- ArchitecturalOverview
- $\triangleright$  Limits

## → Multi Version Concurrency Control<br>
→ Write-Ahead Logging<br>
→ Architectural Overview<br>
→ Tracks **Part 2: PostgreSQL System Architecture**

- $\triangleright$  Architectural Summary
- $\triangleright$  Shared Memory
- $\triangleright$  Statement Processing
- Utility Processes
- $\triangleright$  Disk Read Buffering
- **▶** Write Buffering
- Background Writer CleaningScan<br>
→ Commit & Checkpoint<br>
→ Physical Database Architecture<br>
→ Data Directory Layout<br>
→ Installation Directory Layout<br>
→ Page Layout
- ▶ Commit & Checkpoint
- $\triangleright$  Physical Database Architecture
- $\triangleright$  Data Directory Layout
- > Installation Directory Layout
- $\triangleright$  Page Layout

#### **Part 3: Installation**

- **► OS User & Permissions**
- $\triangleright$  Installation
- $\triangleright$  Setting environment variables
- $\triangleright$  Clusters
- $\triangleright$  Creating a database cluster
- $\triangleright$  Starting and Stopping the Server
- $\triangleright$  (pg ctl)
- $\triangleright$  Connect to the server using psql

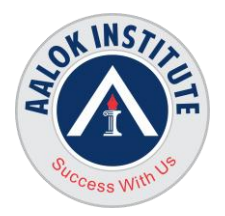

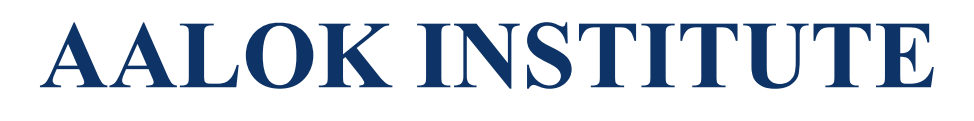

 $\triangleright$  Connect to the server using PGAdmin

#### **Part 4: Configuration**

- $\triangleright$  Setting PostgreSQL Parameters
- $\triangleright$  Access Control
- $\triangleright$  Connection Settings
- $\triangleright$  Security and Authentication
- $\triangleright$  Settings
- Memory Settings
- Query Planner Settings
- $\triangleright$  WAL Settings
- $\triangleright$  Log Management
- → Background Writer Settings<br>
→ Statement Behavior<br>
→ Vacuum Cost Settings
- $\triangleright$  Statement Behavior
- Vacuum Cost Settings
- $\triangleright$  Autovacuum Settings

#### **Part 5: Creating and Managing Databases,Schemas,Users,Tablespaces**

- $\triangleright$  Object Hierarchy
- $\triangleright$  Creating Databases
- $\triangleright$  Creating Schemas
- $\triangleright$  Schema Search Path
- $\triangleright$  Roles, Users & Groups
- $\triangleright$  Access Control

- Part **6:** Postgres Data Dictionary<br>
► The System Catalog Schema<br>
► System Information  $\triangleright$  The System Catalog Schema
	- $\triangleright$  System Information views/tables
	- $\triangleright$  System Information Functions

#### **Part 7:**

- $\triangleright$  Registering a server
- $\triangleright$  Query Tool
- $\triangleright$  Databases
- $\triangleright$  Schemas
- $\triangleright$  Indexes

#### **Part 8: Security Basics**

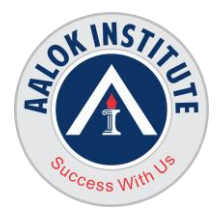

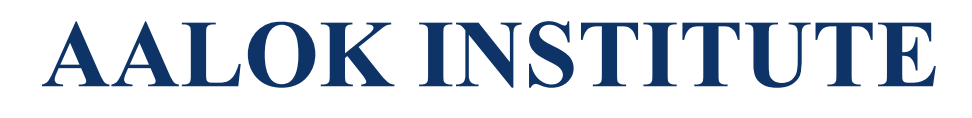

- $\triangleright$  Authentication
- $\triangleright$  Authorization
- $\triangleright$  Levels of security
- $\triangleright$  pg hba.conf file
- Users
- $\triangleright$  Object ownership
- $\triangleright$  Access control
- $\triangleright$  Application access parameters

#### **Part 9: Backup and Recovery & Point-in Time Recovery**

- $\triangleright$  Backup Types
- $\triangleright$  pg dump
- $\triangleright$  pg dumpall
- $\rho$  pg restore
- ▶ Cluster Dump
- $\triangleright$  Offline Copy Backup
- $\triangleright$  Continuous Archiving
- **pgbackrest**
- **pg\_basebackup**
- $\triangleright$  Point-In Time Recovery
- **BARMAN**

- Part **10:** Routine Maintenance<br>
→ Explain and Explain Analyze<br>
→ Table Statistics<br>
→ Updating Planner Statistics<br>
→ Vector  $\triangleright$  Explain and Explain Analyze
	- $\triangleright$  Table Statistics
	- Updating Planner Statistics
	- $\triangleright$  Vacuuming
	- $\triangleright$  Scheduling Auto Vacuum
	- $\triangleright$  Preventing Transaction ID Wraparound Failures
	- $\triangleright$  The Visibility Map
	- $\triangleright$  Routine Reindexing

#### **Part 11: Moving Data**

- $\triangleright$  The COPY Command
- $\triangleright$  Examples

#### **Part 12: Transactions and Concurrency**

 $\triangleright$  Transaction Definition

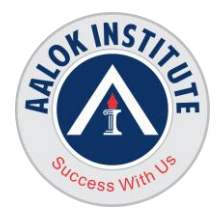

## **AALOK INSTITUTE**

- Effects of Concurrency on
- $\triangleright$  Transactions
- $\triangleright$  Transaction Isolation Levels
- ▶ Multi-Version Concurrency Control
- $\triangleright$  Overview (MVCC)
- > MVCC Example
- $\triangleright$  Internal Identifiers
- $\triangleright$  Transaction Wraparound
- > MVCC Maintenance
- > MVCC Demo

# Part 13: Performance Tuning<br>
Anardware Configuration<br>
Particuration

- $\triangleright$  Hardware Configuration
- $\triangleright$  OS Configuration
- Server Parameter Tuning
- ▶ Connection Settings
- ▶ Memory Parameters
- Memory settings forPlanner
- $\triangleright$  WAL Parameters
- $\triangleright$  Explain Plan
- $\triangleright$  Explain Example
- $\triangleright$  Statistics Collection
- $\triangleright$  Indexes
- Examining Index Usage
- Tips for Inserting Large Amount ofData
- Some Notes About pg\_dump Non-Durable Settings

#### **Part 14: Replication & Failover**

- $\triangleright$  Database High Availability
- Causes of Data Loss
- $\triangleright$  Plan for Common Errors
- $\triangleright$  Selection Criteria
- **High AvailabilityOptions**
- $\triangleright$  Hot Streaming Replication, Architecture and Setup
- $\triangleright$  Streaming Replication Example
- **repmgr Installation and Configuration**
- **Switchover Using repmgr**
- **Promote using repmgr**

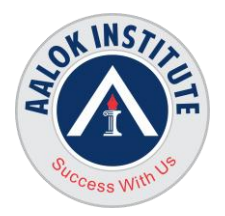

## **AALOK INSTITUTE**

- **Automatic Failover using repmgrd**
- **Troubleshooting ReplicationLag**

#### **Part 15: Table Partitioning**

- $\triangleright$  Partitioning
- Partitioning Methods
- $\triangleright$  When to Partition
- $\triangleright$  Partitioning Setup
- $\triangleright$  Partitioning Example
- $\triangleright$  Partitioning and Constraint
- $\triangleright$  Exclusion
- $\triangleright$  Caveats

# **Part 16: Different Upgrade Methods**

- $\ge$  pg\_dump/pg\_restore
- Upgrading PostgreSQL Database
- **Migrationfrom Oracle to Postgres**

#### **Part 17: Database Monitoring**

- $\triangleright$  Database Statistics
- > The Statistics Collector
- 
- → Database Statistic Tables<br>
→ Operating System Process Monitoring<br>
→ Current Sessions and Locks<br>
→ Log Slow Running Queries<br>
→ Disk Usage  $\triangleright$  Operating System Process Monitoring
- $\triangleright$  Current Sessions and Locks
- $\triangleright$  Log Slow Running Queries
- $\triangleright$  Disk Usage

#### **Part 18: Other Tools – All Tools and Topics covered with Practical's**

- **pgbadger**
- **pgadmin**
- **pgbouncer**
- **pgpool**
- **repmgr**
- **ora2pg**
- **BARMAN**
- $\rho$  pg backrest

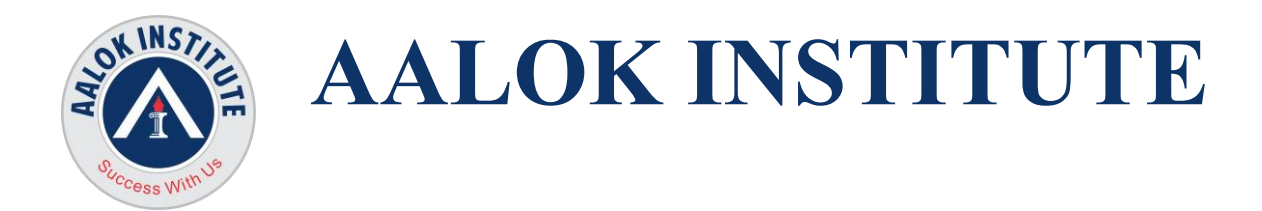

### **For Any Clarification please feel free to contact @ +91 9867328291.**

Cheers, Ambasa S. Ladwa Ph# +91 9867328291 [Ambasa.Ladwa@aalokinstitute.com](mailto:Ambasa.Ladwa@aalokinstitute.com)

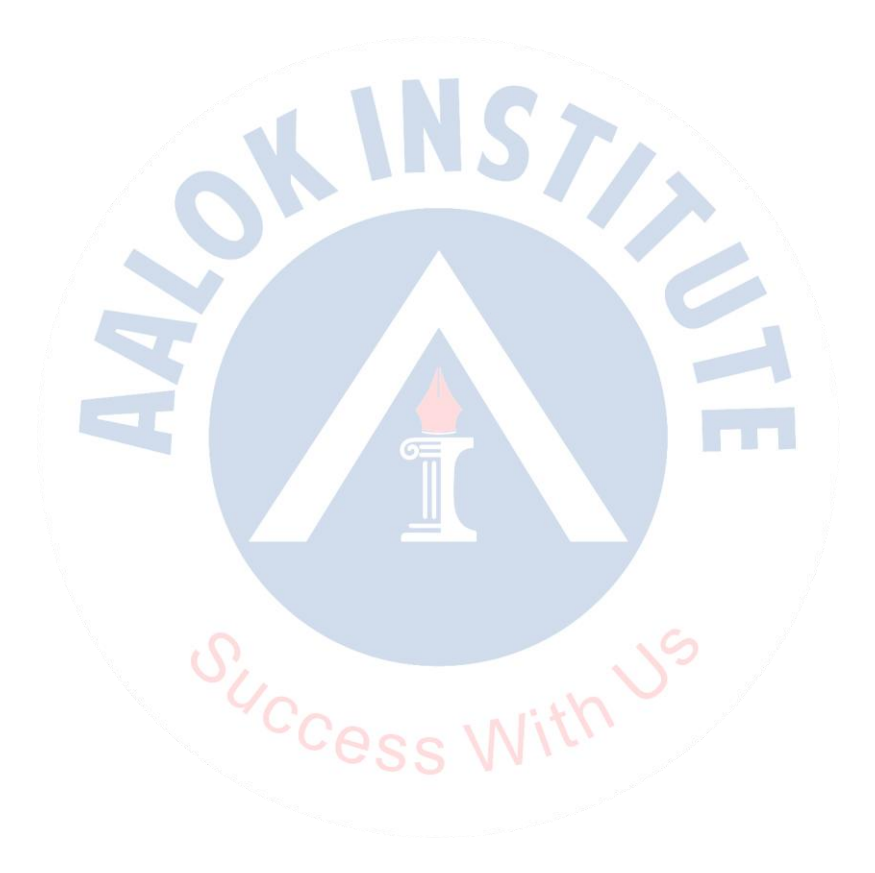

**Head Office :** No. 602, 6th Floor, Meridian Business Centre Premises Co-Op Soc. , Plot No-27, Sector-30, Landmark Opposite Sanpada Station(Behind G-Square Business Park) Vashi Navi Mumbai – 400705

**Tel.:** +022-68067087 | +022-68830638 **Mobile/Whatsapp :** +91 86550 15955 **Email:** [training@aalokinstitute.com](mailto:training@aalokinstitute.com) | **Website:** [www.aalokinstitute.com](http://www.aalokinstitute.com/)